# **Students accessing VCs**

How a student accesses their Virtual Classroom

Visit moodle: vle.cc-hs.com

# Virtual Classroom Instructions

- Instructions for students to access 'Virtual Classrooms'
- Students will not be able to join a Virtual Classroom session until their teacher has joined session
- Microphones/webcams will not be active unless users explicitly allow it; students should enable microphones when first asked, and then activate microphones to speak when invited by teacher

# "My Courses"

After logging in to Moodle, the default location is 'My

Courses':

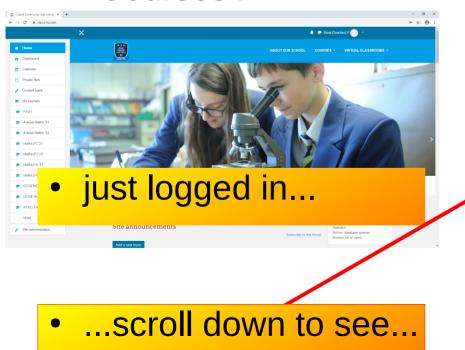

Codsall Community High School × + ← → C 🗎 vle.cc-hs.com (There are no discussion topics yet in this forum) Dashboard m Calendar My courses Private files A-level Further Mathematics 2021 Content bank The Eurther Mathematics course delivered in partnership with the AMSE my courses A-level Maths '21 A-level Mathematics 2021 A-level Maths '22 Advanced-level Mathematics explores the use of algebra to analyse the physical and theoretical world Maths [F] '21 around us. Students study the basics of pure mathematics including calculus, advanced algebraic manipulation, logarithms, advanced geometry, mechanics and statistics maths [F] '22 Maths [H] '21 A-level Mathematics 2022 maths [H] '22 Advanced-level Mathematics explores the use of algebra to analyse the physical and theoretical world around us. Students study the basics of pure mathematics including calculus, advanced algebraic manipulation, logarithms, advanced geometry, mechanics and statistics. GCSE Stats '21 BTEC Demo BTEC Grading Concept Demo Site administration GCSE Mathematics [foundation] 2021

# Joining a VC

- Click on the course (eg "GCSE Biology 2022")
- Click the Virtual Classroom activity shown at the top of the course

Home / My courses / Mathematics / A-Level Maths / A-level Maths '21

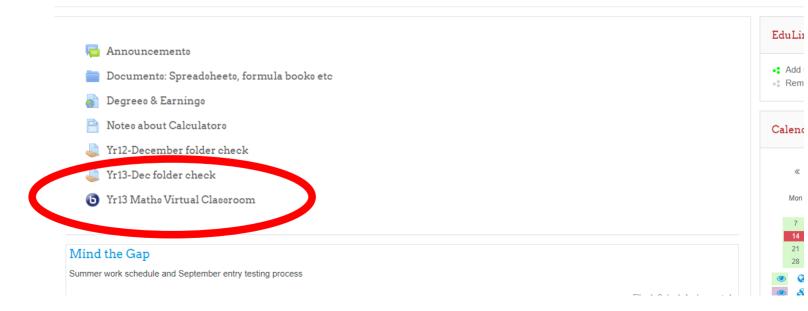

A Reid (Teacher) P

VIRTUAL CLA

COURSES -

ABOUT OUR SCHOOL

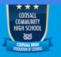

### Participants

A-level Maths '21

#### Badges

#### ✓ Competencies

#### 

#### ☐ General

### Mind the Gap

- Year 1 Applied:U1 ('Sampling')
- Year 1 Applied:U2
  ('Data Presentation & Interpretation')
- Year 1 Applied:U3 ('Probability')
- Year 1 Applied:U4 ('Statistical Distributions')
- Year 1 Applied:U5 ('Hypothesis Testing')
- Year 1 Applied:U6 ('Modelling in Mechanics')

## A-level Mathematics 2021

Home / My courses / Mathematics / A-Level Maths / A-level Maths '21 / General / Yr13 Maths Virtual Classroom

Separate groups: 13C/Ma1

### Yr13 Maths Virtual Classroom (13C/Ma1)

Waiting for a moderator to join. 🔘

### JOIN SESSION

### Pecordinge

There are no recording to show.

Click 'join session'

\$

◀ Yr13-Dec folder check

Jump to...

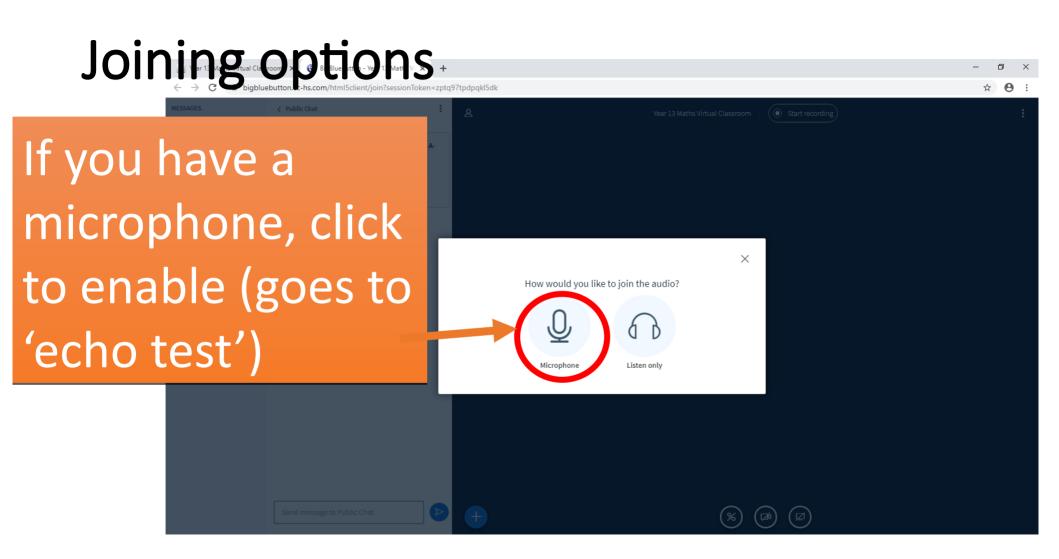

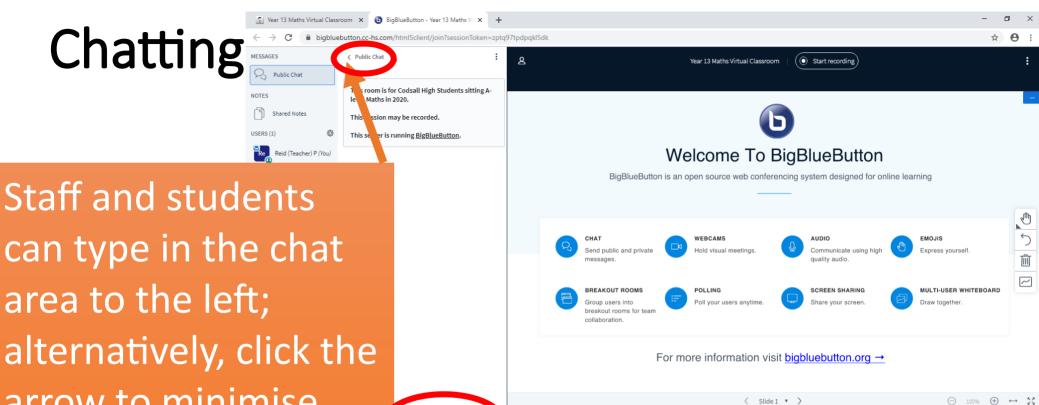

can type in the chat area to the left; alternatively, click the arrow to minimise chat, if mainly speaking

## Notes 2

- Help to install Moodle app for use on mobile devices: <a href="https://www.youtube.com/watch?v=tzJJwd0iZJg">https://www.youtube.com/watch?v=tzJJwd0iZJg</a>
  - [n.b. "site address": *vle.cc-hs.com*]